# **Tipps & Tricks: Juni 2004**

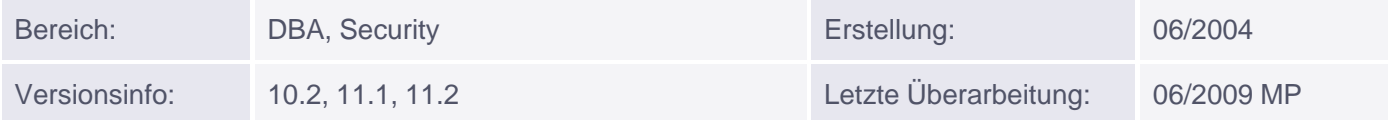

# **Verschlüsselung mit dbms\_crypto**

Bisher gab es in Oracle bereits ein Package zum Verschlüsseln von Daten oder Applikations-Passwörtern mit Namen dbms\_obfusication\_toolkit.

Leider hatte dieses Package einige Nachteile; so musste z. B. der zu verschlüsselnde String ein Vielfaches von 8 Byte betragen. Da dies in der Praxis selten vorkommt, kam nur eine Erweiterung des Strings mit Füll-Bytes in Betracht.

Oracle hat nun in der Version 10g ein neues Package herausgebracht, das diese Limitierung nicht mehr aufweist: dbms\_crypto.

#### **1. Hinweise**

- Folgende Verschlüsselungsroutinen können verwendet werden:
	- ∘ dbms\_crypto encrypt\_des
	- dbms\_crypto encrypt\_3des\_2key
	- dbms\_crypto encrypt\_3des
	- dbms\_crypto.des\_cbc\_pkcs5
	- dbms\_crypto.des3\_cbc\_pkcs5
	- dbms\_crypto.encrypt\_aes128
	- dbms\_crypto.encrypt\_aes192
	- dbms\_crypto.encrypt\_aes256
	- dbms\_crypto.encrypt\_rc4
- Die Schlüssellänge muss beim Algorithmus dbms\_crypto.des\_cbc\_pkcs5 mindestens 8 Byte, beim dbms\_crypto.des3\_cbc\_pkcs5 mindestens 24 Byte betragen.
- Weitere Verschlüsselungsmethoden können im folgenden Handbuch nachgelesen werden: PL/SQL Packages and Types Reference 11g Release 1 (11.1) Part Number B28419-01

#### **2. Beispiel-Skript als anonymer Block**

```
SET FEEDBACK OFF TERMOUT OFF VERIFY OFF ECHO OFF SERVEROUTPUT ON
DECLARE
  p text VARCHAR2(4000) := 'Hallo Welt';
  p_{text{raw RAW}(128) := utl_{raw.cast_to_raw(p_{text});
  p key RAW(128) := utl raw.cast to raw('Key12345');
  p_crypto_typ NUMBER := dbms_crypto.des_cbc_pkcs5;
  p_encrypted_raw RAW(2048);
  p_decrypted_raw RAW(2048);
BEGIN
  DBMS_OUTPUT.put_line('Originaltext : ' || p_text);
```
Muniqsoft GmbH

```
p_encrypted_raw := dbms_crypto.encrypt(
           src=> p_text_raw,
           typ => p_crypto_typ,
          key \Rightarrow p_{key};
   DBMS_OUTPUT.put_line('Verschlüsselt: ' || rawtohex
                               (utl_raw.cast_to_raw(p_encrypted_raw)));
   p_decrypted_raw := dbms_crypto.decrypt(
           src=> p_encrypted_raw,
           typ => p_crypto_typ,
             key \Rightarrow p_{key};
   DBMS_OUTPUT.put_line('Entschlüsselt: ' ||
                                utl_raw.cast_to_varchar2(p_decrypted_raw));
END;
/
```
Ausgabe:

```
Originaltext : Hallo Welt
Verschlüsselt: 33334345433237453642304232323338
                34313736313138323231393238324239
Entschlüsselt: Hallo Welt
```
### **3. Beispiel-Skript als Funktion**:

```
CREATE OR REPLACE FUNCTION scott.crypt (
        text IN VARCHAR2,
        key IN VARCHAR2 DEFAULT 'Muniqsoft_Key',
        cryptmode IN VARCHAR2 DEFAULT 'E')
RETURN VARCHAR2
IS
       p_{text_{raw} RAW(32760) := ut_{raw}.cast_to_raw(text);
        p_key_raw RAW(2048) := utl_raw.cast_to_raw(key);
BEGIN
       IF substr(upper(cryptmode),1,1)='E' THEN
           RETURN (utl_raw.cast_to_varchar2(dbms_crypto.encrypt(
              src => utl raw.cast to raw(text),
               typ => dbms_crypto.des_cbc_pkcs5,
             key \Rightarrow p \; key \; raw));
      ELSE
              RETURN (utl_raw.cast_to_varchar2(dbms_crypto.decrypt(
               src => p_text_raw,
               typ => dbms_crypto.des_cbc_pkcs5,
             key = > p_{key\_raw}));
       END IF;
END;
/
show errors
COL crypt_string new_value crypt_string
SELECT scott.crypt('Hallo Welt','Key12345','E') as crypt_string
```

```
FROM dual;
SELECT scott.crypt('&&crypt_string','Key12345','D')
FROM dual;
```
oder

```
SELECT scott.crypt(scott.crypt('Hallo Welt','Key12345','E'),'Key12345','D') as
crypt_string
FROM dual;
```
## **4. Einwegverschlüsselung mittels Hash Funktion**

In vielen Distributionen ist es inzwischen üblich, die Dateien zum Download mit einer Prüffunktion zu versehen. Damit kann eine nachträgliche Manipulation leicht festgestellt werden.

```
SELECT dbms_crypto.hash(
                utl_raw.cast_to_raw('Mein Prüfsummencode'),2)
                FROM dual;
```
Ausgabe:

5C596ACEAFDE81488A8D024CF54D7799

Weitere Informationen zu diesem und anderen Themen erhalten Sie in unserem Packages oder Security-Kurs.